## SAP ABAP table BLOCK AB {Structured Presentation of Single Fields of Block AN}

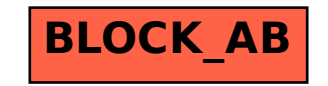